$\mathbf{d}$  and  $\mathbf{d}$ **CISCO** 

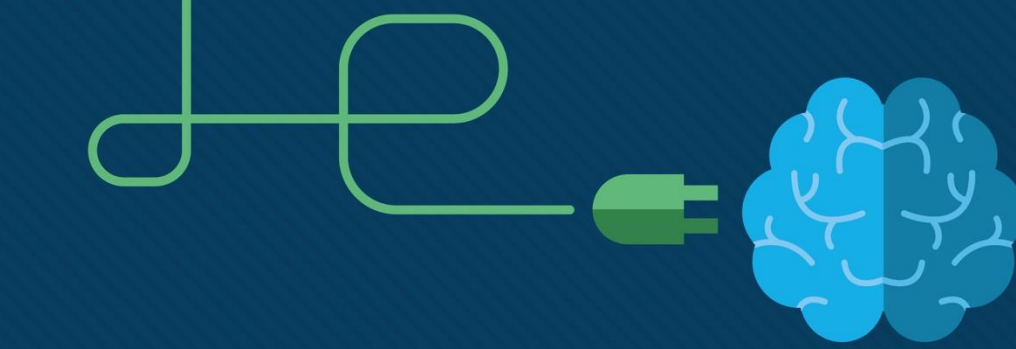

الفصل الثاني

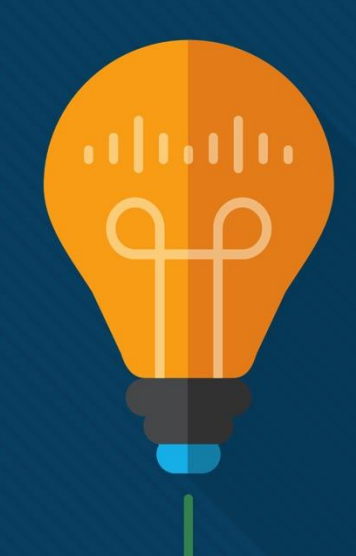

مقدمة لأجهزة الكمبيوتر الشخصية أسئلة متنوعة

أساسيات تكنولوجيا المعلومات 7.0

**CISCO** 

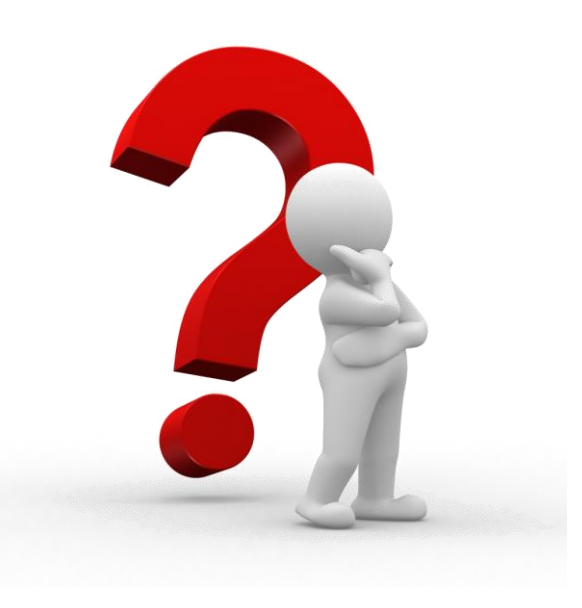

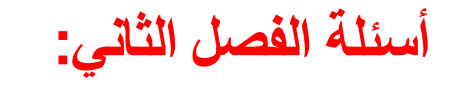

# **Chapter 2- Questions:**

**- سؤال )1(:**

**ما هي احتياطات السالمة الجيدة التي يجب اتخاذها عند فتح علبة الكمبيوتر؟**

A. ضع الشريط الالصق على حواف العلبة الحادة.

B. قم بإزالة غطاء )أو باب( علبة الكمبيوتر قبل تثبيت األجزاء أو إزالتها.

C. قم بإزالة التوصيالت باللوحة األمامية قبل تمديد العلبة مفتوحة بالكامل.

D. تأكد من أن أي مالبس فضفاضة مثل ربطة عنق أو قميص تظل على اتصال دائم بالعلبة عند التعامل مع المكونات الداخلية.

توضيح: يمكن أن تشكل حالات الكمبيوتر خطراً على الفنيين بسهولة. قبل العمل دلكما المنعل المنكل وضع شريطًا لاصقًا على أي من الحواف الحادة لمنع حدوث ضرر جسدي. يتم فتح العلبة، ولكن نادرًا ما تتم إزالتها عند تثبيت الأجزاء أو إزالتها. يجب تأمين الملابس الفضفاضة قبل العمل داخل الكمبيوتر ـ

**- سؤال )2(:**

 $\mathbf{d}$   $\mathbf{d}$ **CISCO** 

**كيف يتم توصيل مصدر الطاقة بشكل شائع بحالة البرج؟**

restraining strap تقييدي حزام .A

retention bar االحتفاظ شريط .B

screwsمسامير .C

standoffs مواجهات .D

توضيح: لتثبيت مصدر طاقة في علبة كمبيوتر برجية، افتح العلبة، وقم بمحاذاة مصدر الطاقة مع فتحات العلبة، واستخدم البراغي لتوصيل مصدر الطاقة بالعلبة.

$$
:\mathbf{(*)}\text{ if }
$$

 $\frac{1}{2}$ **CISCO** 

**يقوم الفني باستبدال مصدر الطاقة. ما العامالن اللذان يجب على الفني مراعاتهما عند الحصول على قطعة الغيار؟ )إختر إثنين(**

A. نوع الصندوق

- B. مستوى جهد اإلدخال 12 أو 5 فولت تيار مستمر
	- C. عدد المراوح الداخلية
		- D. الجهد الناتج

E. القوة الكهربائية

يجب على الفني مراعاة ما يلي عند اختيار مصدر الطاقة: نوع اللوحة الأم، القوة الكهربائية، عدد ونوع الموصلات، نوع الصندوق، يكون مستوى طاقة إدخال الكمبيوتر إما ١٢٠ أو ٢٤٠ فولت تيار متردد. جهد الخرج قياسي ٠،٣،٣ ه، و١٢ فولت تيار مستمر . عادةً ما يحتوي مصدر الطاقة على مروحة واحدة وهذا ليس خيارًا يمكن تحديده على المروحة.

**- سؤال )4(:**

### $\frac{1}{2}$ **CISCO**

**يقوم الفني بتثبيت ذاكرة إضافية في جهاز الكمبيوتر. كيف يمكن للفني ضمان محاذاة الذاكرة بشكل صحيح؟**

A. يجب أن يواجه الملصق الموجود على وحدة الذاكرة وحدة المعالجة المركزية (CPU )دائ ًما.

B. يجب محاذاة الحز الموجود في وحدة الذاكرة مع الحز الموجود في فتحة الذاكرة.

C. يجب أن تتم محاذاة األسهم الموجودة على وحدة الذاكرة مع األسهم الموجودة على فتحة اللوحة األم.

D. فتحات الذاكرة ُمَر َّمَزة باأللوان، نهاية واحدة باللون األحمر واألخرى باللون األزرق.

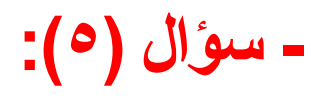

 $\begin{tabular}{c} \bf{a} & \bf{b} & \bf{c} \\ \bf{c} & \bf{d} & \bf{d} \\ \bf{c} & \bf{d} \\ \bf{e} & \bf{e} \\ \bf{e} & \bf{e} \\ \bf{e} & \bf{e} \\ \bf{e} & \bf{e} \\ \bf{e} & \bf{e} \\ \bf{e} & \bf{e} \\ \bf{e} & \bf{e} \\ \bf{e} & \bf{e} \\ \bf{e} & \bf{e} \\ \bf{e} & \bf{e} \\ \bf{e} & \bf{e} \\ \bf{e} & \bf{e} \\ \bf{e} & \bf{e} \\ \bf{e} & \bf$ **CISCO** 

**ما الذي يستخدم لمنع اللوحة األم من مالمسة األجزاء المعدنية من علبة الكمبيوتر؟**

A. درع اإلدخال/اإلخراج

B. مركب حراري

C. مواجهات

ZIF مآخذ .D

توضيح: قد تكون البراغي والمواجهات غير المعدنية بمثابة عوازل وتحمي من التأريض.

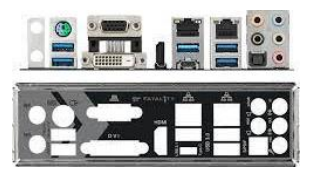

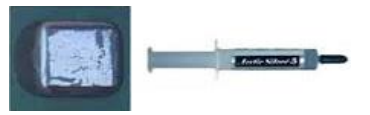

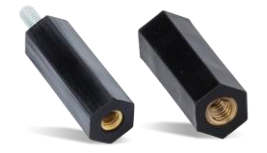

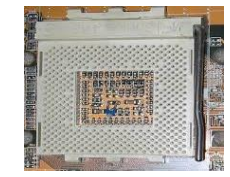

**- سؤال )6(:**

**ما العبارة التي تصف الغرض من لوحة موصل اإلدخال/اإلخراج؟**

A. تجعل منافذ اإلدخال/اإلخراج الخاصة باللوحة األم متاحة لالتصال بمجموعة متنوعة من علب الكمبيوتر.

B. توفر اتصاالت متعددة لمحركات األقراص الصلبة SATA لالتصال باللوحة األم.

C. يتم توصيلها باللوحة األم وتوسيع عدد الفتحات المتاحة لبطاقات المحول.

D. تقوم بتوصيل فتحات محول PCIe المستخدمة للفيديو مباشرة بوحدة المعالجة المركزية من أجل معالجة أسرع.

تتصل لوحة الإدخال/الإخراج بالجزء الخلفي من العلبة وتحتوي على فتحات لكل منفذ من المنافذ الموجودة على اللوحة المنافض من خلالها، مما يسمح باستخدام اللوحة الأم في العديد من الحاالت المختلفة بغض النظر عن عدد المنافذ الموجودة على اللوحة أو تخطيطها.

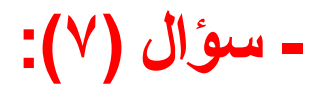

## $\mathbf{d}$   $\mathbf{d}$   $\mathbf{d}$ **CISCO**

**ما هي االعتبارات الثالثة المهمة عند تثبيت وحدة المعالجة المركزية على اللوحة األم؟ )اختر ثالثة(**

A. يتم اتخاذ االحتياطات االستاتيكية.

B. تمت محاذاة وحدة المعالجة المركزية بشكل صحيح ووضعها في المقبس.

باستخدام كحول األيزوبروبيل. C. يتم تنظيف نقاط اتصال وحدة المعالجة المركزية أوالً

D. تم تركيب المشتت الحراري لوحدة المعالجة المركزية ومجموعة المروحة بشكل صحيح.

E. تتم إزالة بطارية EPROM CMOS قبل تثبيت وحدة المعالجة المركزية.

F. يتم تطبيق أقصى قوة إدخال على ذراع التحميل بحيث يتم تثبيت وحدة المعالجة المركزية في مكانها.

وحدة المعالجة المركزية حساسة للتصريفات الساكنة. دبابيسها حساسة للغلية وتعمل في درجات حرارة عالية لذلك الاحتياطات اللازمة. إذا تم استخدام وحدة المعالجة المركزية في جهاز أخر أو إذا تم استبدال المروحة، فقد تحتاج إلى إزالة المركب الحراري القديم باستخدام كحول الأيزوبروبيل (وليس على نقاط اتصال وحدة المعالجة المركزية). لا يلزم إزالة البطارية من اللوحة الأم أثناء تثبيت وحدة المعالجة المركزية. قد يؤدي هذا إلى فقدان إعدادات BIOS المحفوظة. يجب أن تكون هناك حاجة إلى الحد الأدنى من القوة لقفل ذراع تحميل وحدة المعالجة المركزية في مكانه.

$$
= \omega \mathfrak{C}^{\dagger} \mathfrak{C}^{\dagger} \left( \wedge \right):=
$$

### $\mathbf{d}$   $\mathbf{d}$   $\mathbf{d}$ **CISCO**

**عندما يتم إنشاء جهاز كمبيوتر جديد، ما هو المكون الذي له التأثير األكبر عند اختيار الصندوق ومصدر الطاقة؟**

- A. بطاقة فيديو
- B. كارت الصوت
- C. وحدة ذاكرة الوصول العشوائي

D. اللوحة األم

E. نوع القرص الصلب

يحدد اختيار اللوحة الأم نوع الصندوق ومصدر الطاقة. يجب أن يتطابق عامل شكل اللوحة الأم مع نوع العلبة ومصدر الطاقة. يتم تثبيت وحدات ذاكرة الوصول العشوائي RAM وبطاقات الفيديو وبطاقات الصوت على اللوحة الأم. ويجب أن تكون متوافقة مع اللوحة الأم. يتم توصيل القرص الصلب بالعلبة، ولكن أبعاد فتحات محرك الأقراص موحدة.

**- سؤال )9(:**

## $\mathbf{d}$   $\mathbf{d}$   $\mathbf{d}$ **CISCO**

**ما العامالن اللذان يجب مراعاتهما عند استبدال وحدات ذاكرة الوصول العشوائي القديمة في جهاز الكمبيوتر؟ )إختر إثنين(**

A. يجب أن تكون ذاكرة الوصول العشوائي الجديدة متوافقة مع BIOS أو UEFI.

B. يجب أن تكون ذاكرة الوصول العشوائي الجديدة متوافقة مع اللوحة األم.

C. يجب أن تدعم الشريحة سرعة ذاكرة الوصول العشوائي الجديدة.

D. يجب أن يوفر مصدر الطاقة الجهد المطلوب بواسطة ذاكرة الوصول العشوائي الجديدة.

E. يجب أن تتطابق ذاكرة الوصول العشوائي الجديدة مع ذاكرة الوصول العشوائي القديمة من حيث السعة والسرعة.

عند استبدال ذاكرة الوصول العشوائي الموجودة على اللوحة الأم أو ترقيتها، يجب أن تكون وحدة ذاكرة الوصال العشوائي الجديدة متوافقة مع اللوحة الأم الحالية. بالإضافة إلى ذلك، يجب أن تدعم الشريحة سرعة ذاكرة الوصول العشوائي الجديدة.  $(1)$  $(1)$  $(1)$ **CISCO** 

$$
:(\ \cdot\ )\ \cup
$$

**بالرجوع إلى الصورة. في أي قسم من اللوحة األم سيتم تركيب وحدة الذاكرة؟**

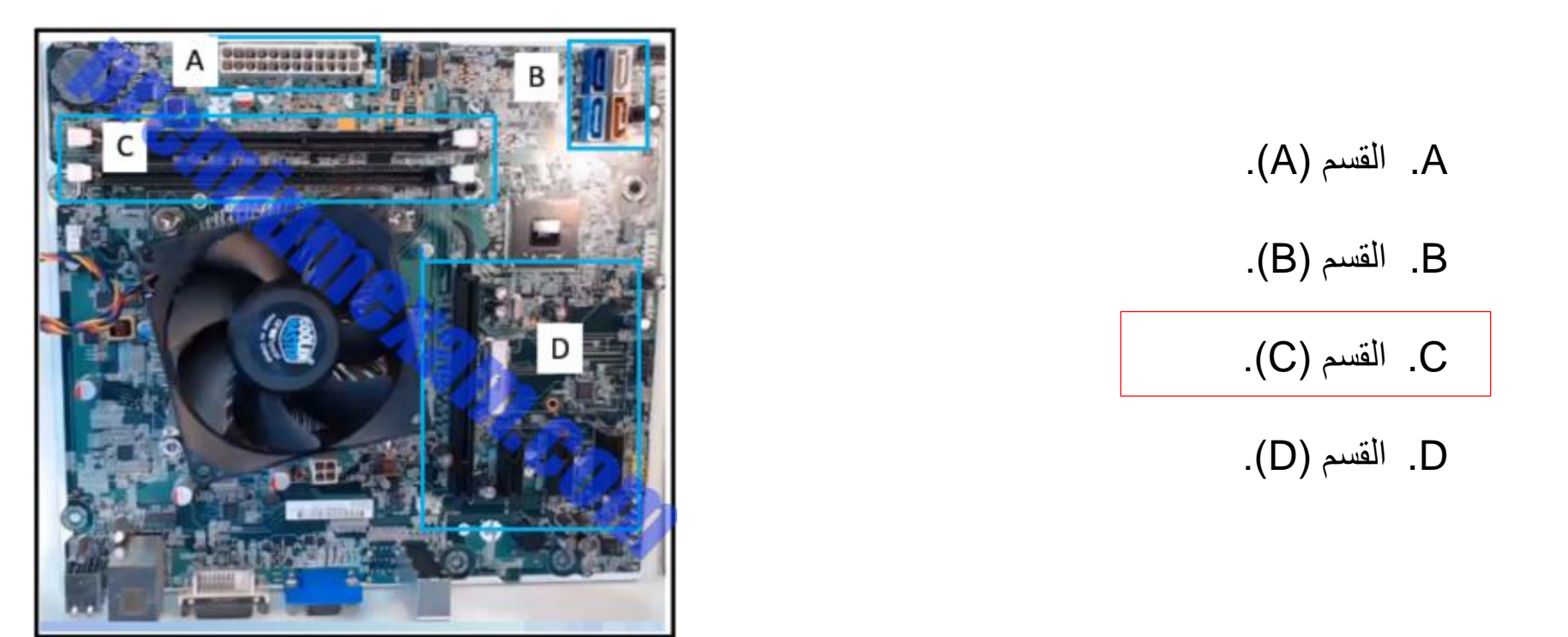

يتم إدراج وحدات الذاكرة في فتحات توسيع الذاكرة التي تحتوي على مشبك احتجاز عند كل طرف من طرفي الفتحة.

**- سؤال )11(:**

**بالرجوع إلى الصورة. ما هو نوع فتحة التوسعة الموضحة؟**

AGP .A

PCI .B

PCIe x16 .C

memory .D

يتم إدراج وحدات الذاكرة في فتحات توسيع الذاكرة التي تحتوي على مشبك احتجاز عند كل طرف من طرفي الفتحة.

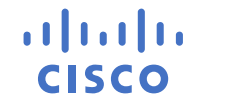

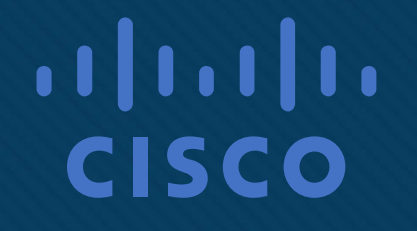

انتهت الأسئلة